## **Class: XII Session: 2023-24**

## **Computer Science (083)**

## **Sample Question Paper (Theory)**

**Time allowed: 3 Hours Maximum Marks: 70** 

## **General Instructions:**

- **Please check this question paper contains 35 questions.**
- **The paper is divided into 4 Sections- A, B, C, D and E.**
- **Section A, consists of 18 questions (1 to 18). Each question carries 1 Mark.**
- **Section B, consists of 7 questions (19 to 25). Each question carries 2 Marks.**
- **Section C, consists of 5 questions (26 to 30). Each question carries 3 Marks.**
- **Section D, consists of 2 questions (31 to 32). Each question carries 4 Marks.**
- **Section E, consists of 3 questions (33 to 35). Each question carries 5 Marks.**
- **All programming questions are to be answered using Python Language only.**

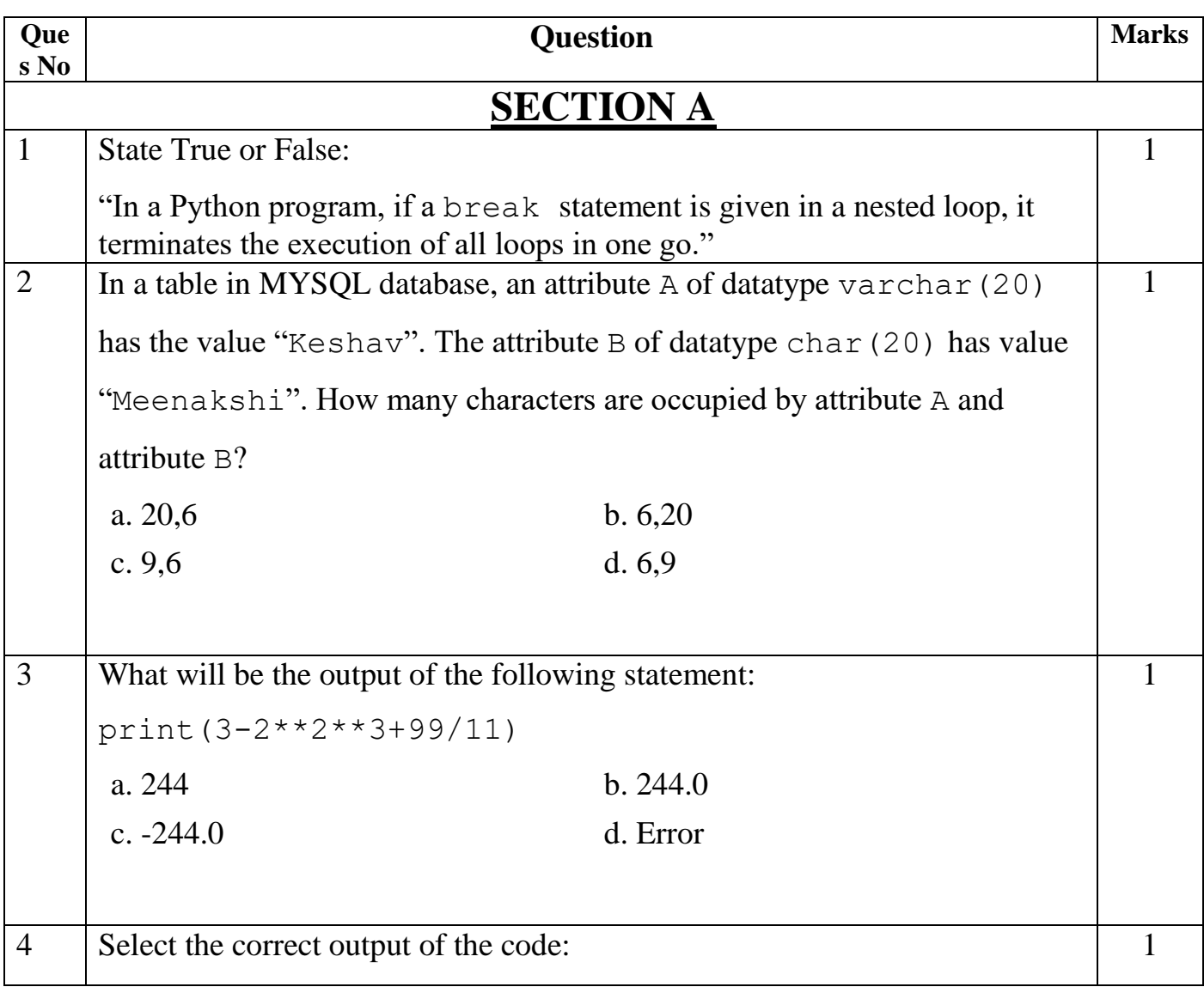

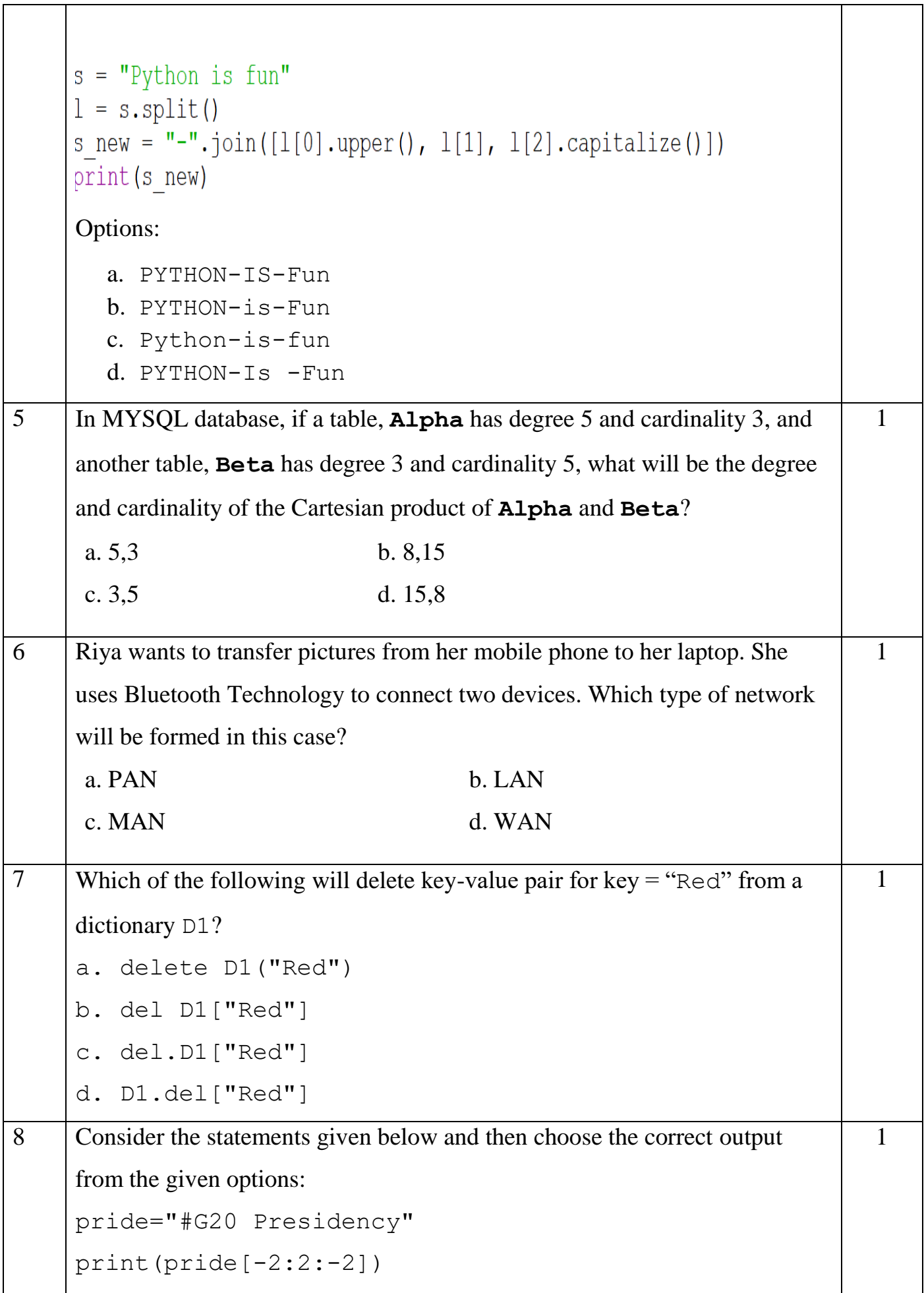

 $\overline{\phantom{a}}$ 

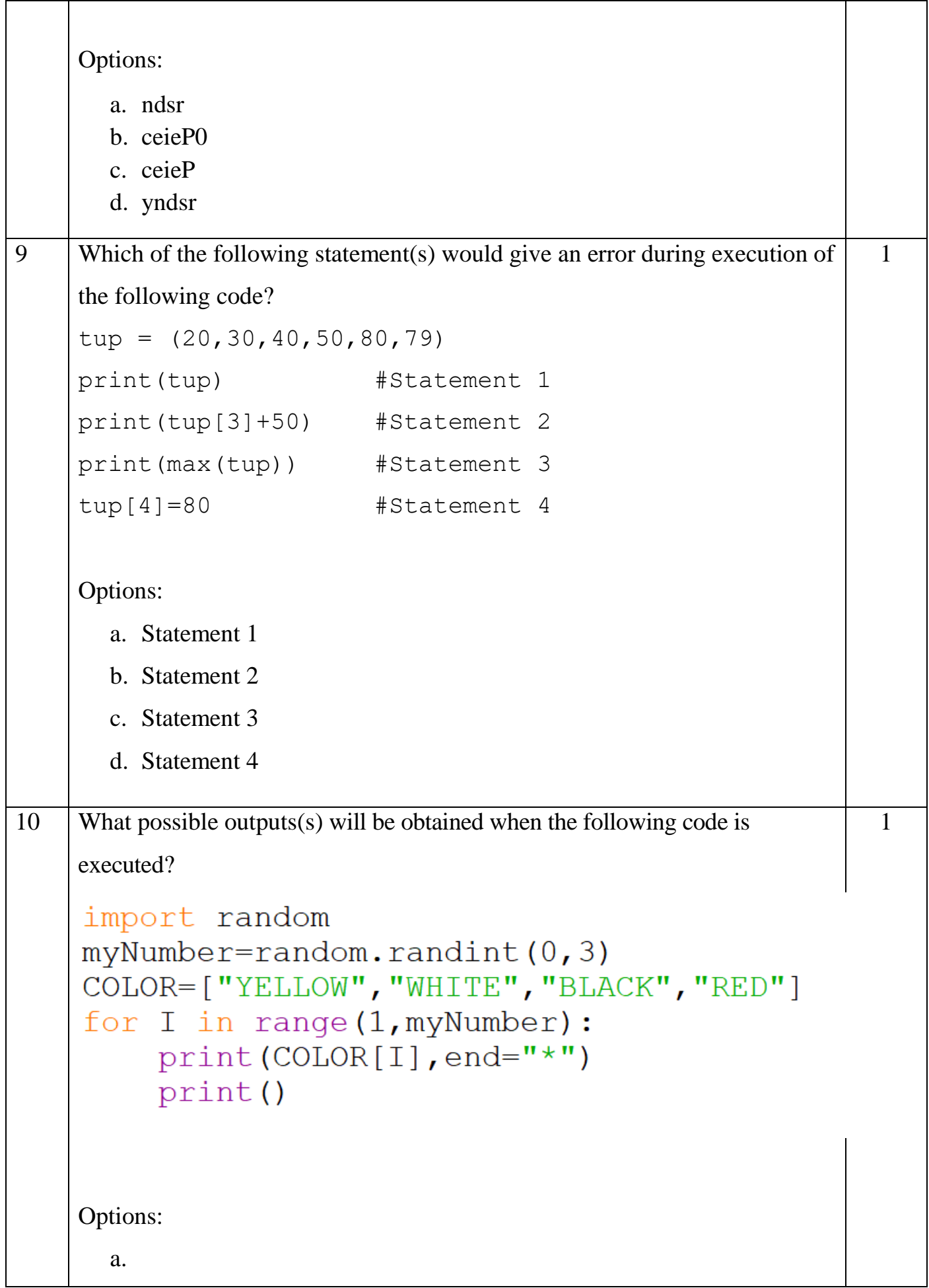

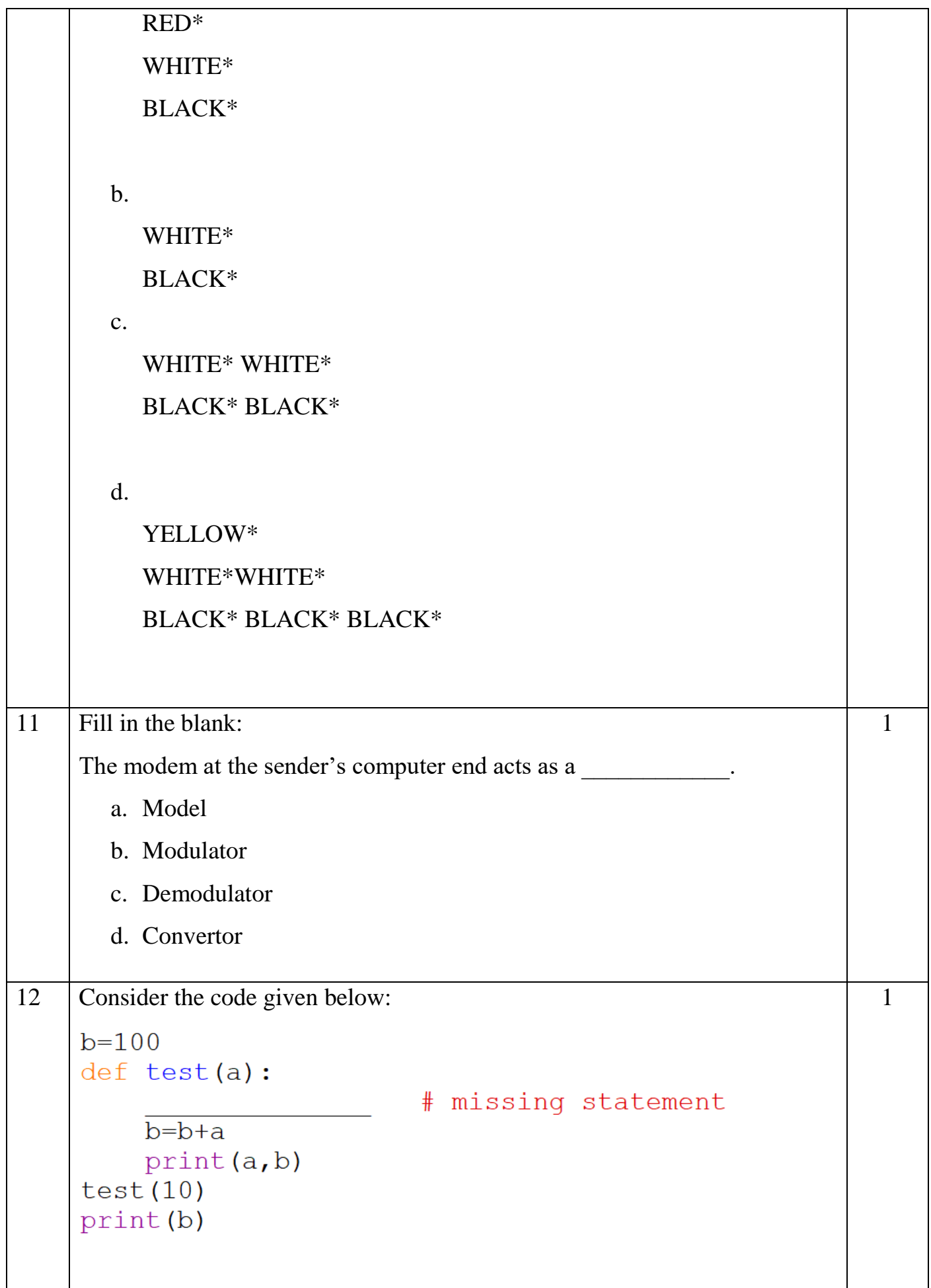

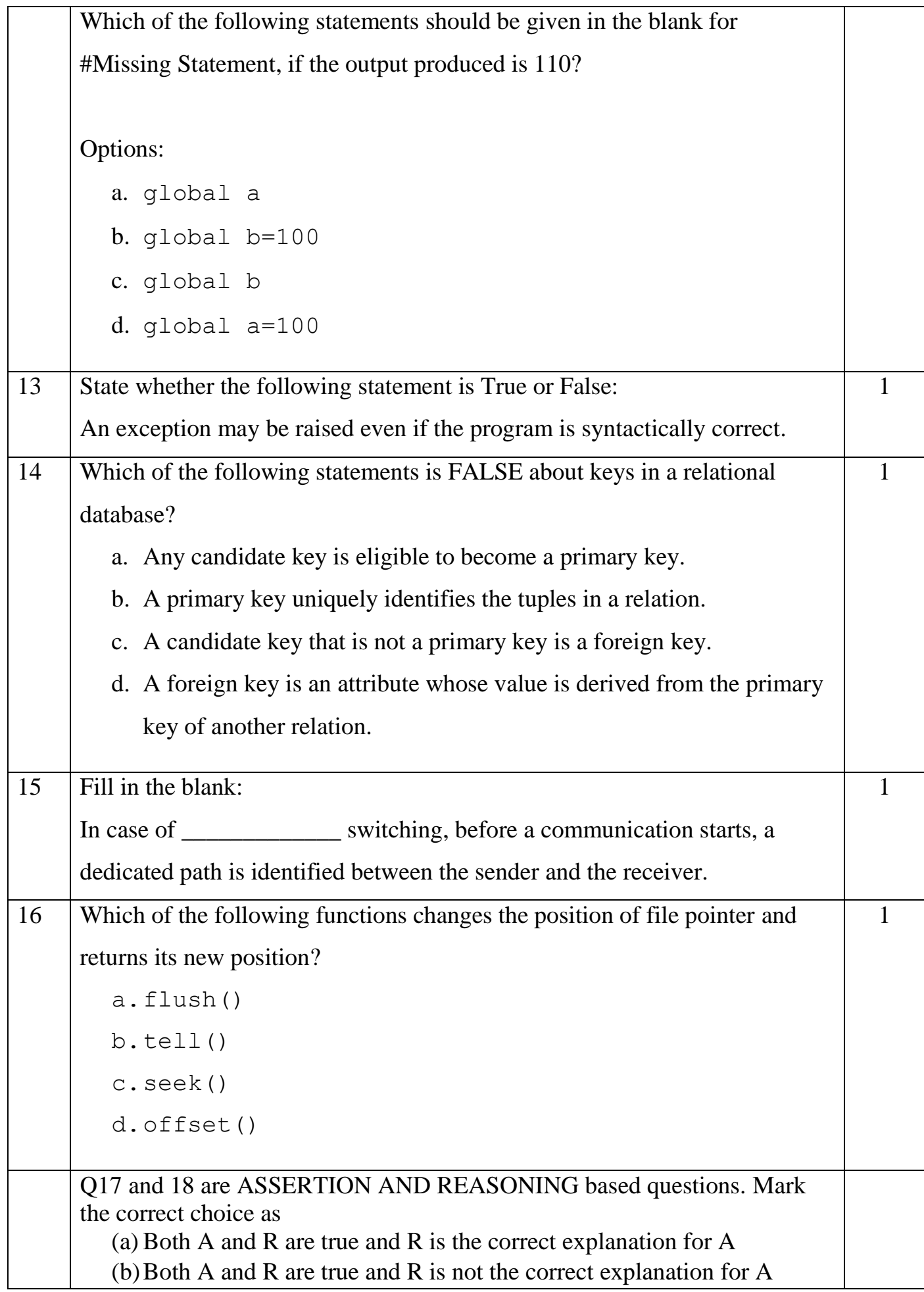

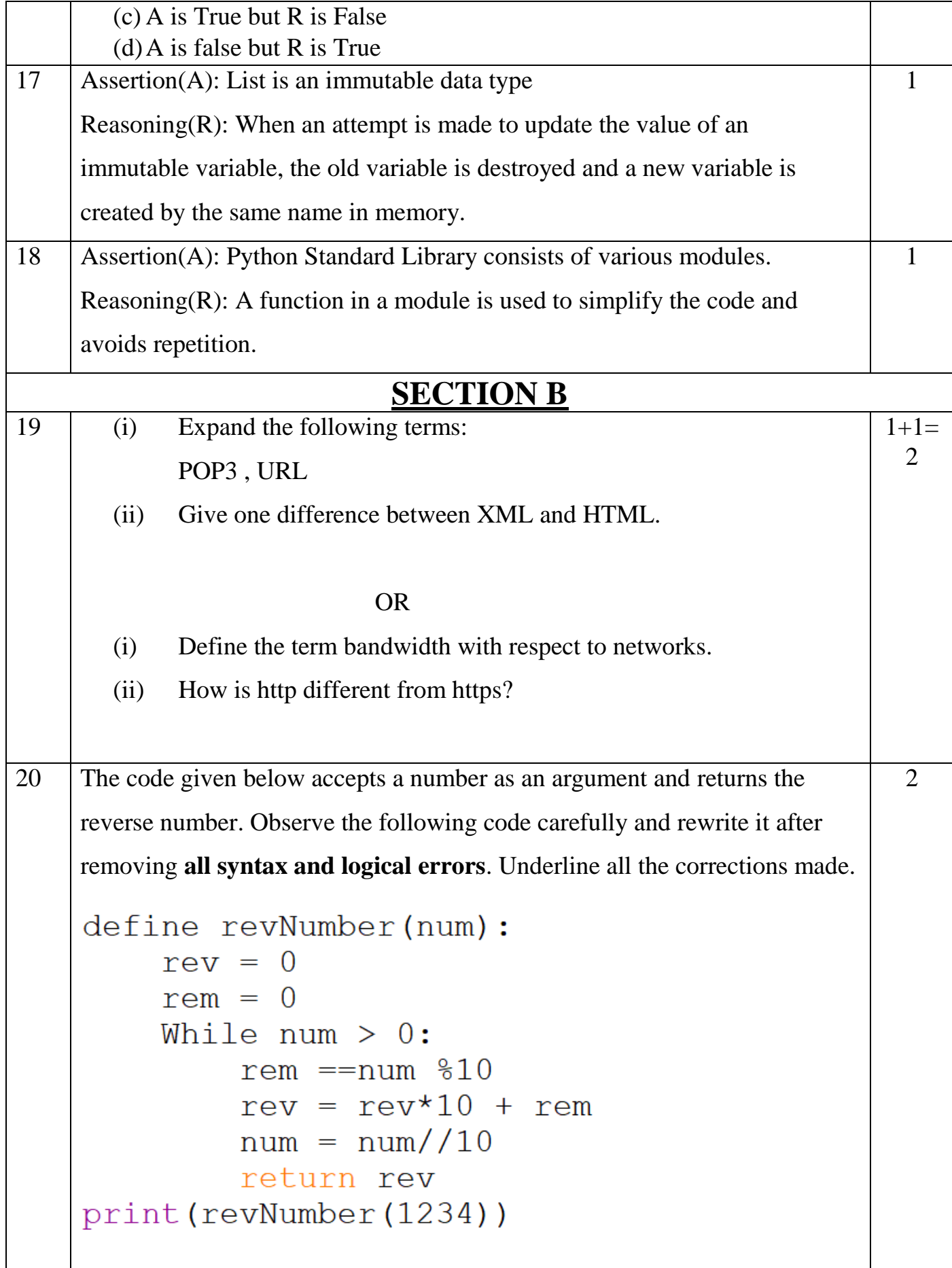

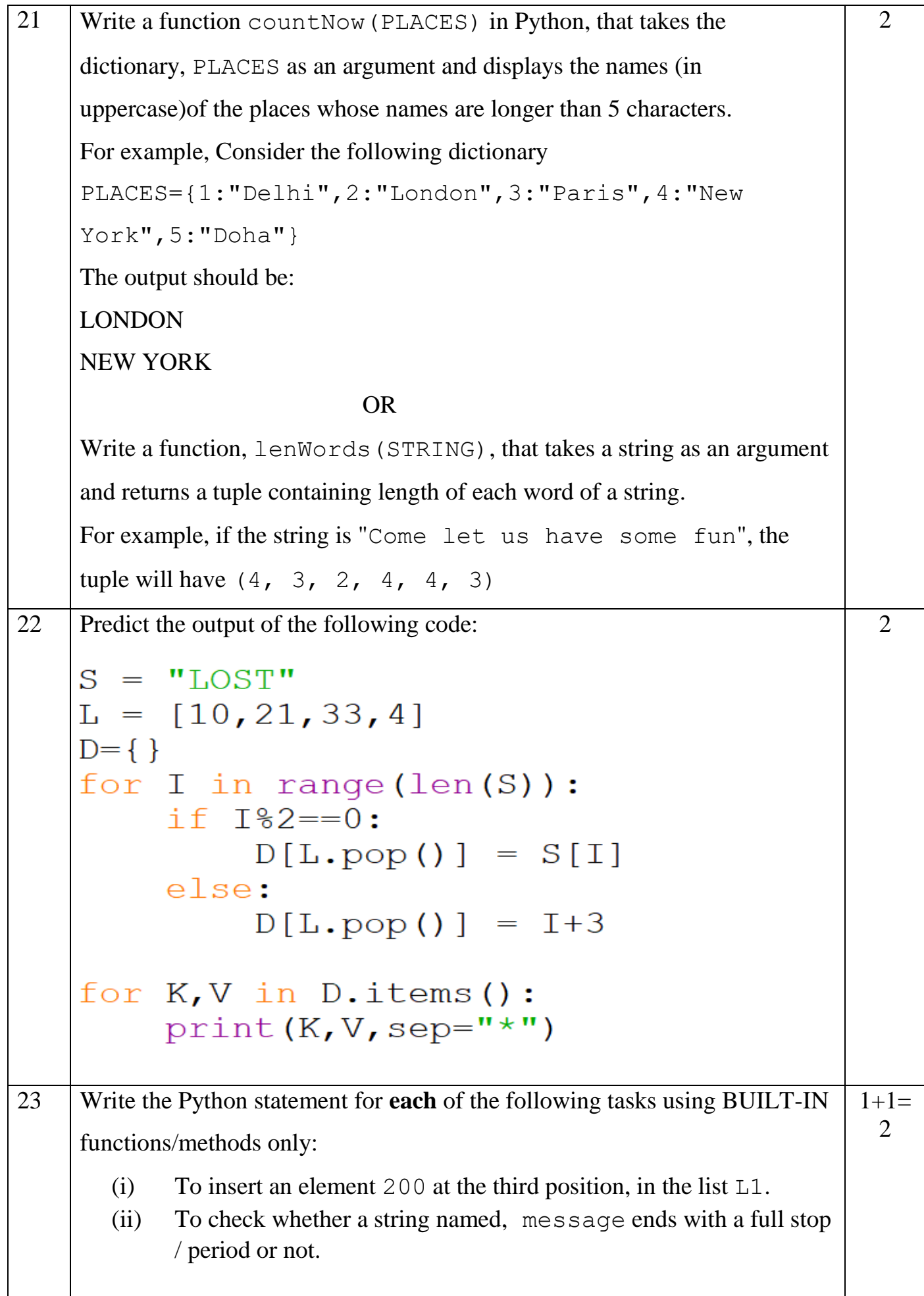

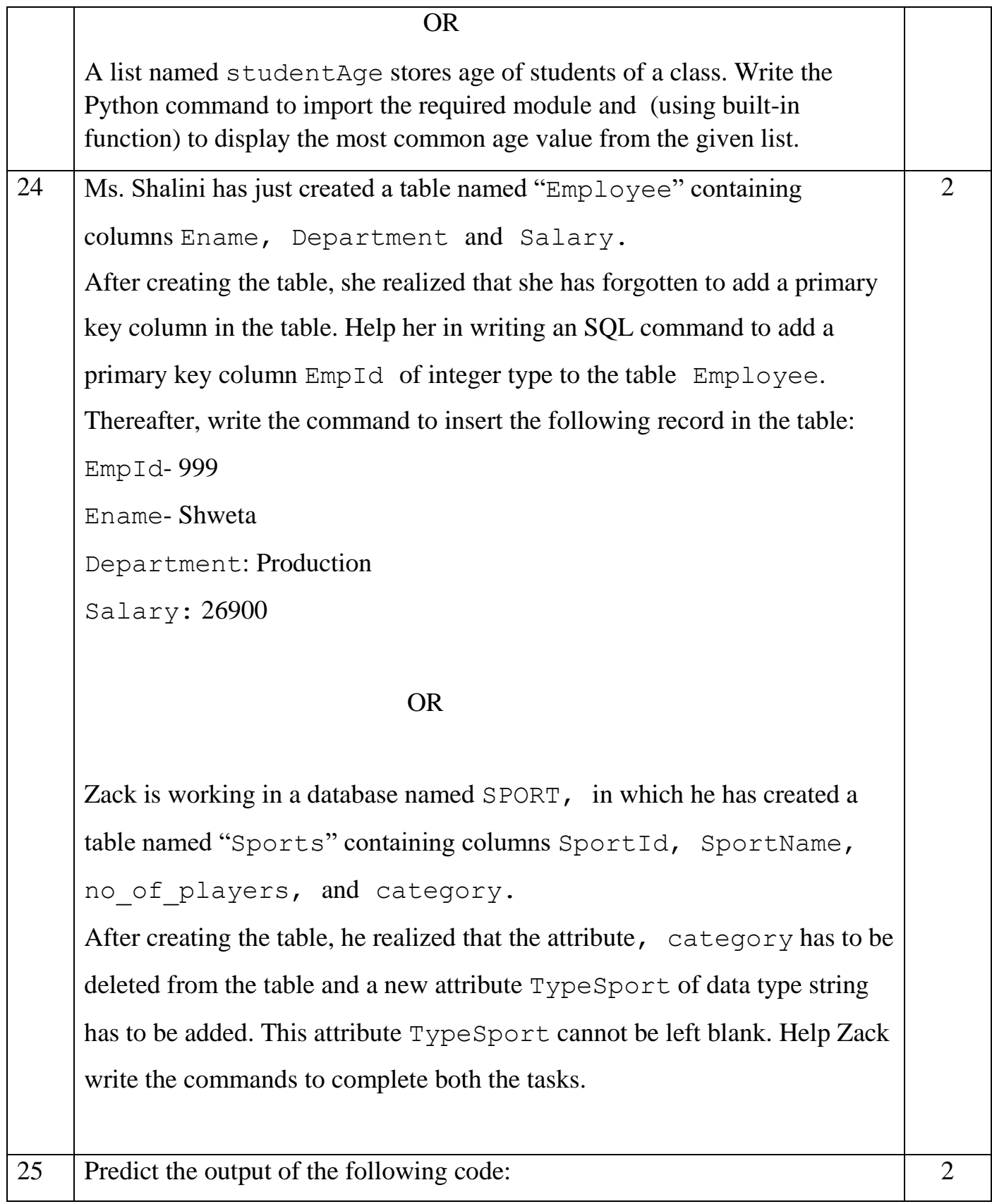

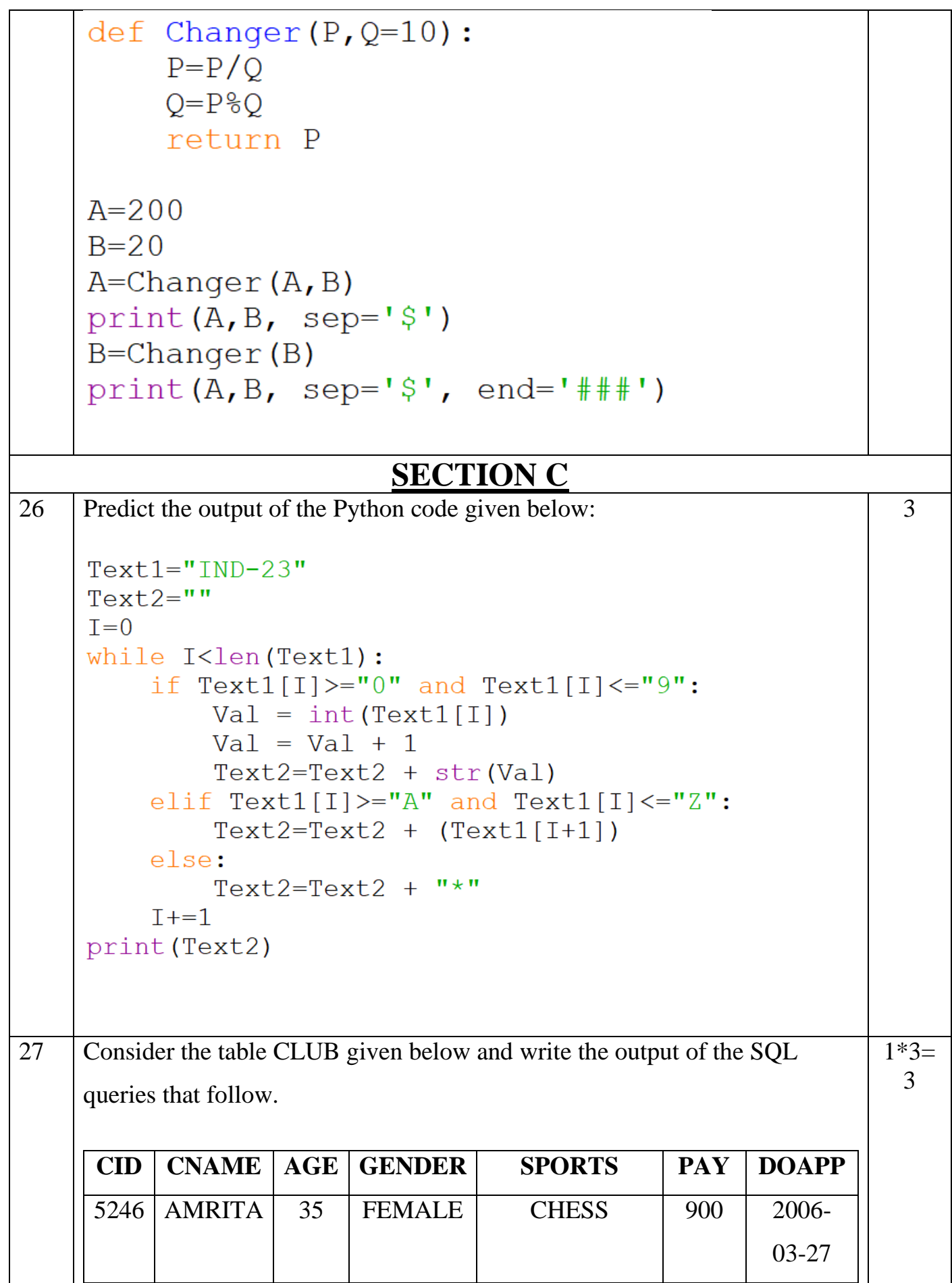

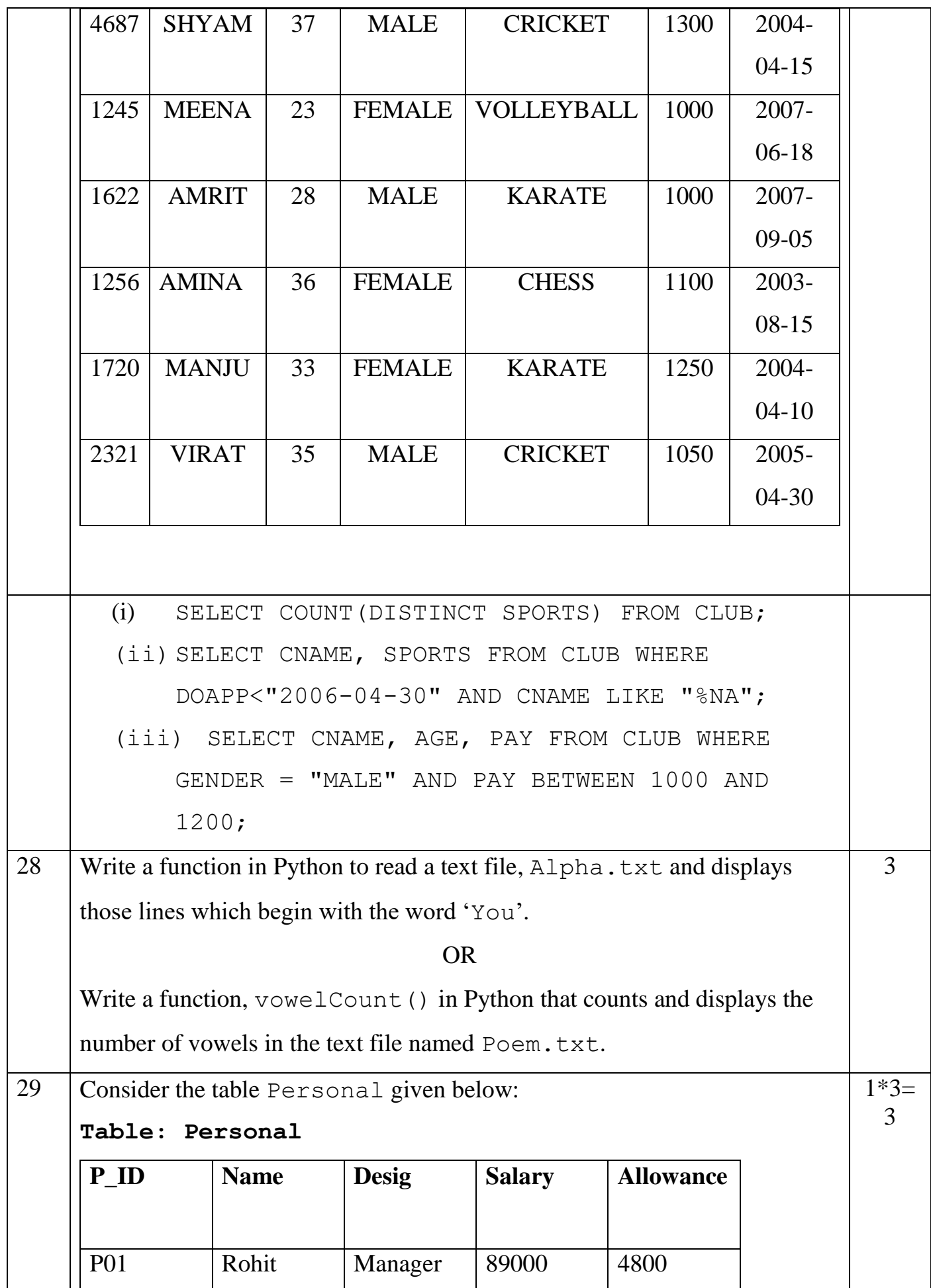

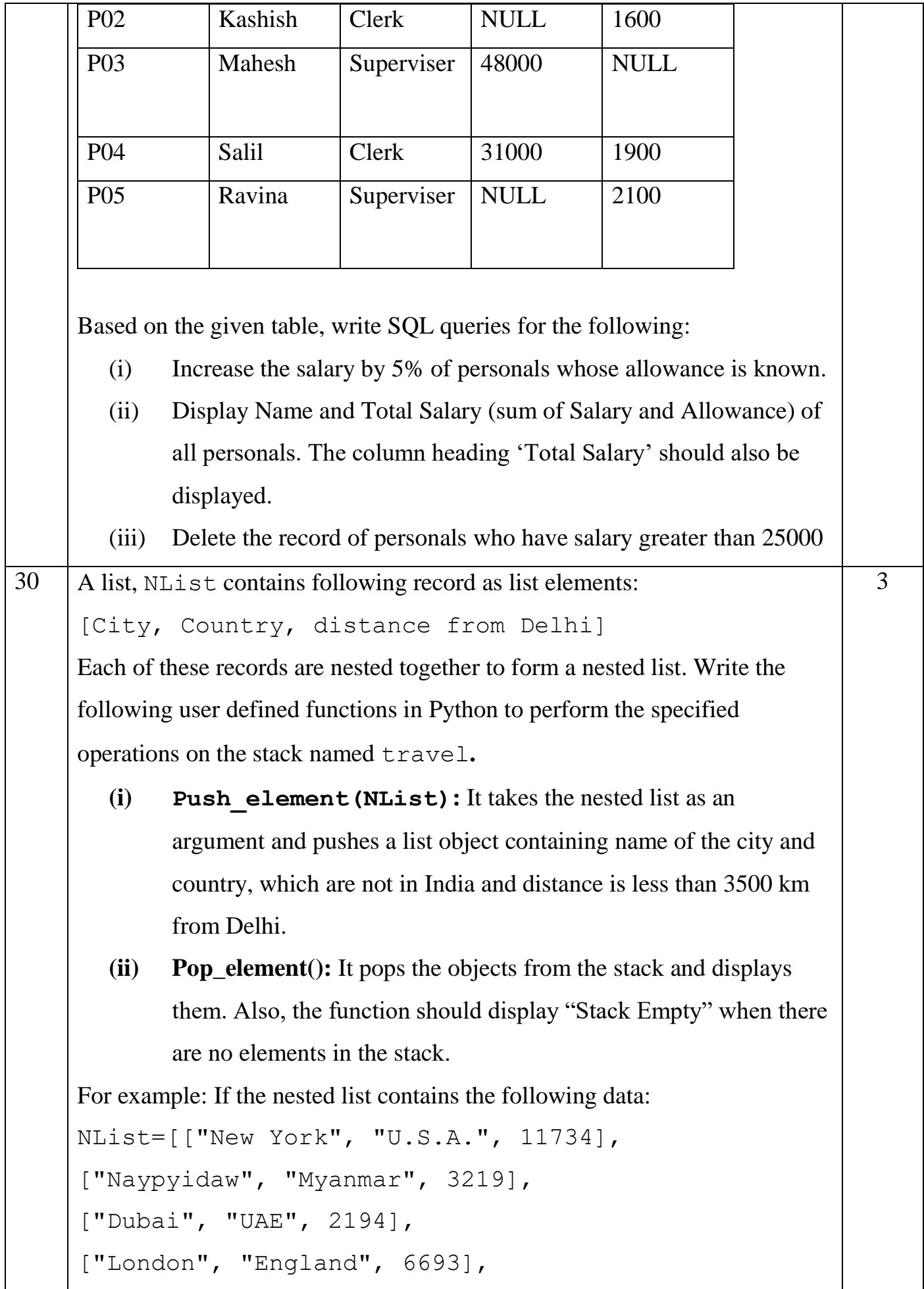

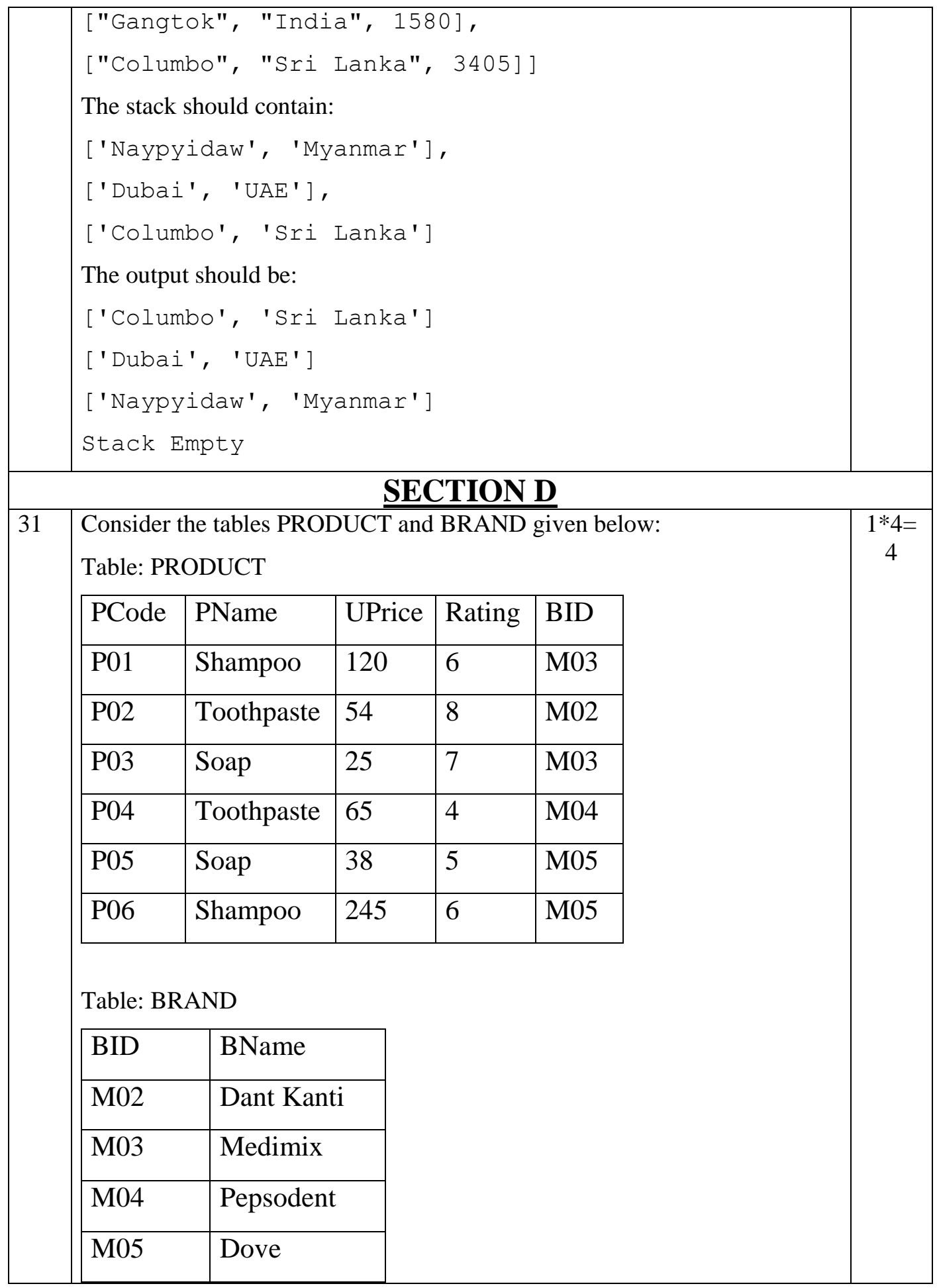

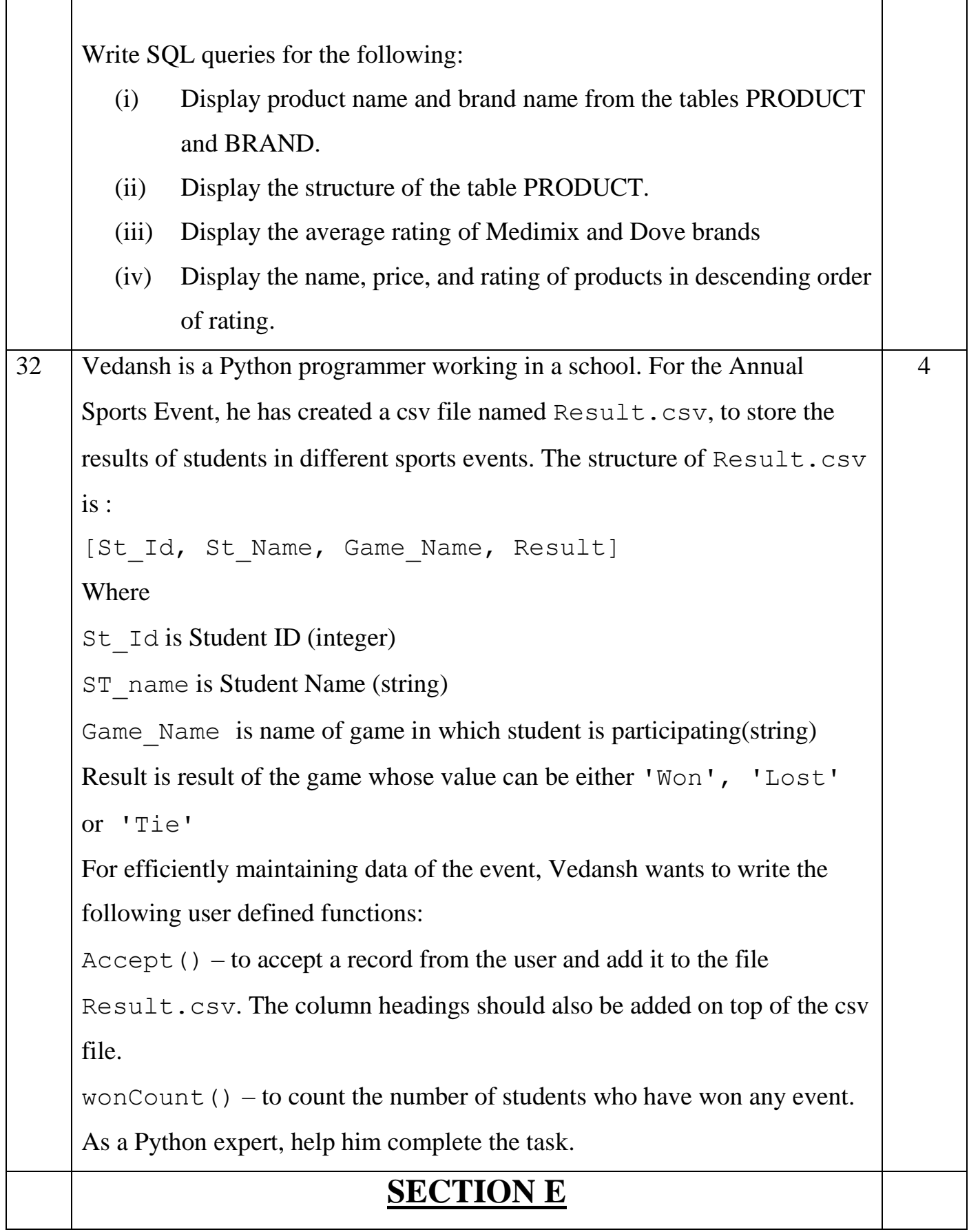

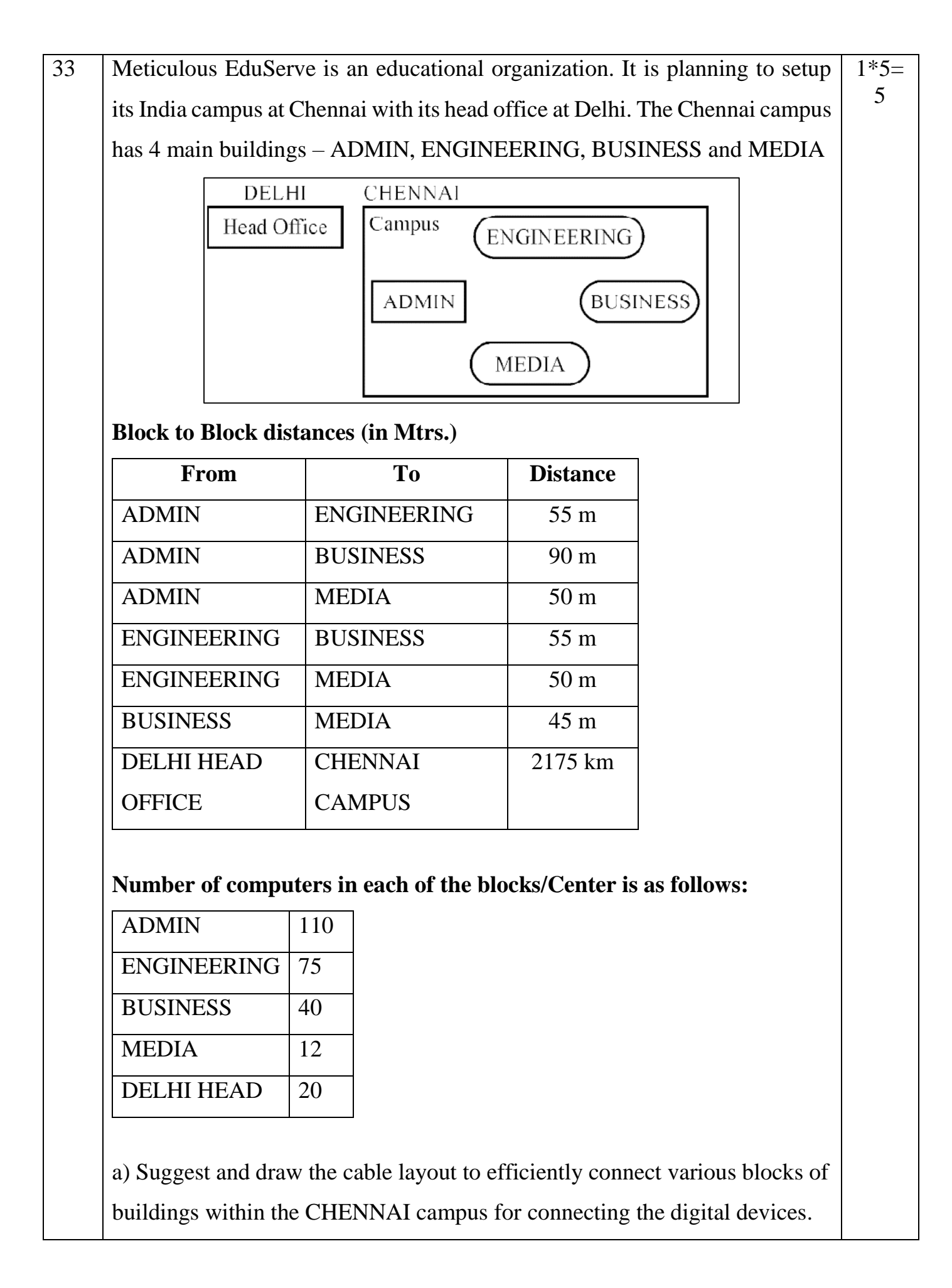

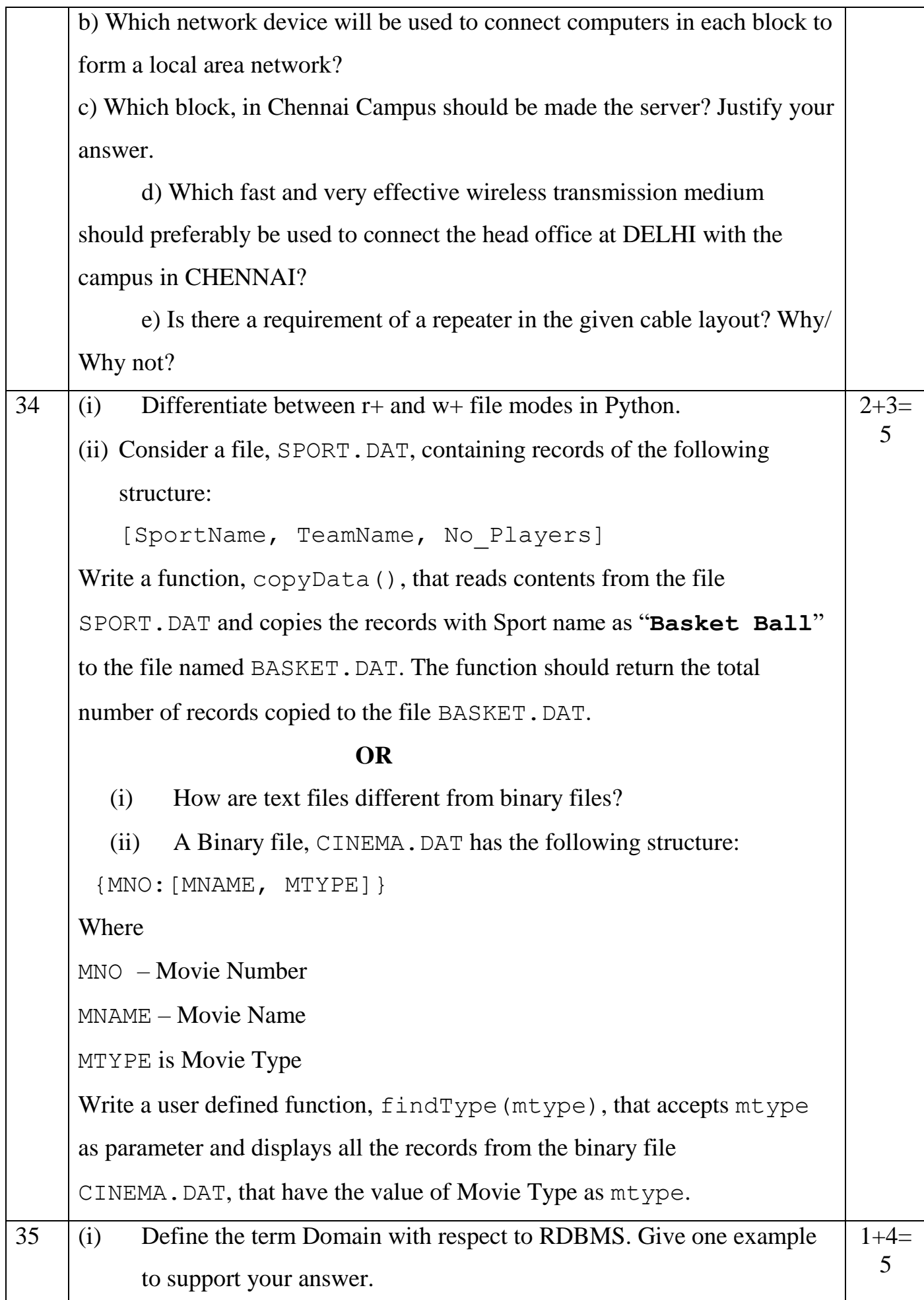

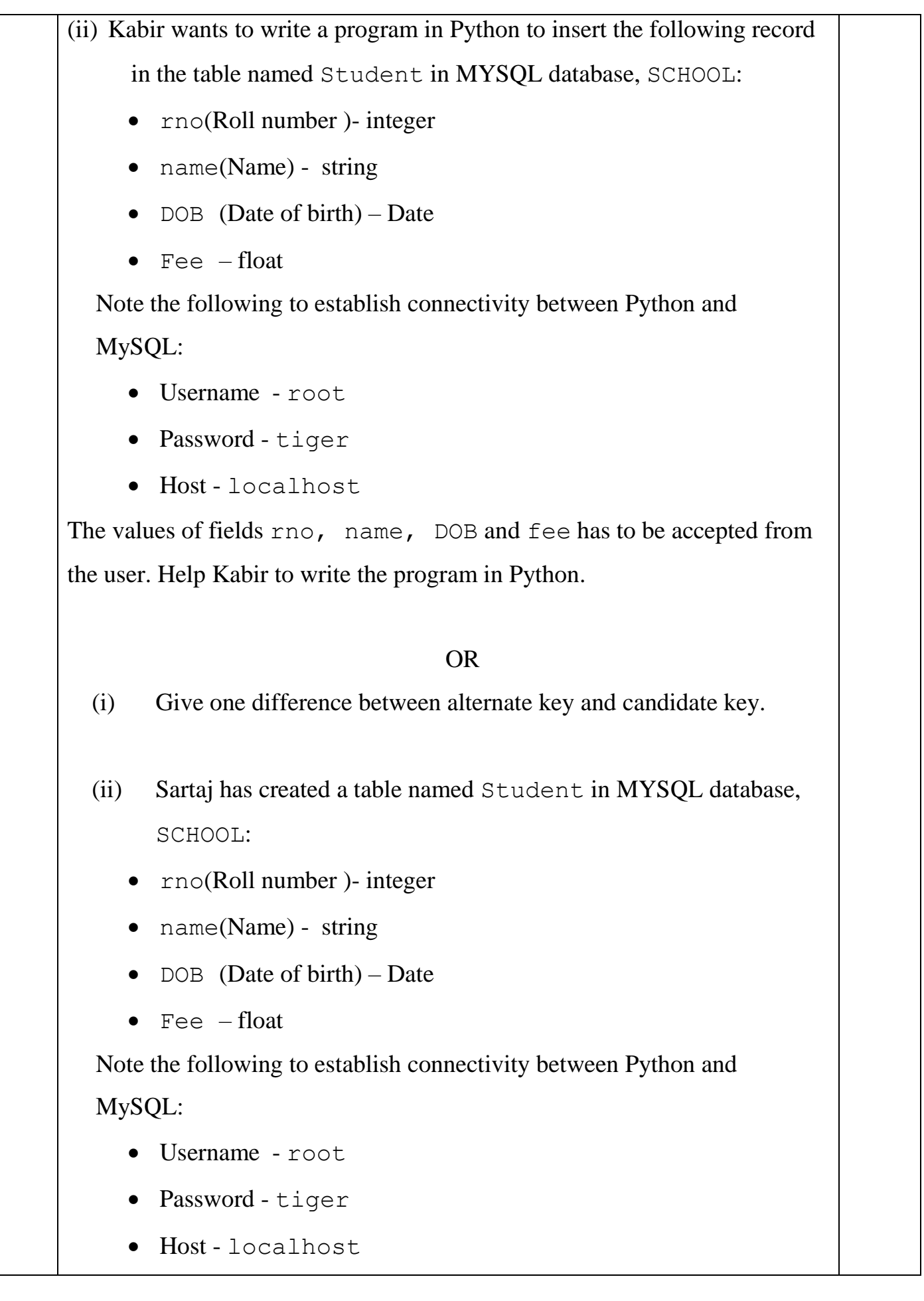

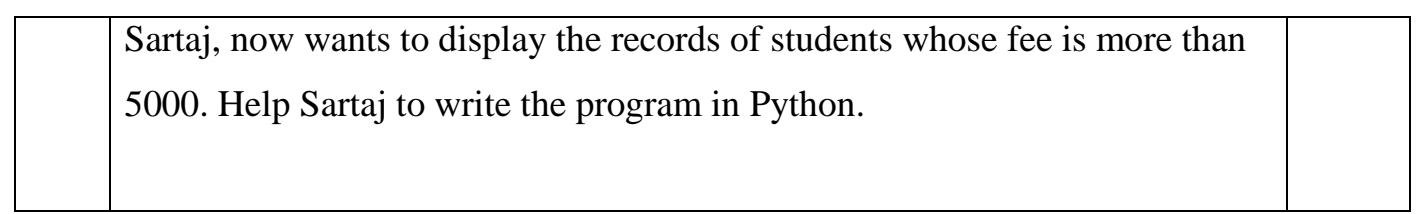